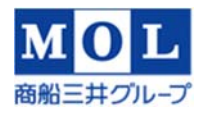

# ClassNK-PEERLESSを BWMS実船搭載工事で使用した感想

### 2015年3月 MOLエンジニアリング株式会社 システム開発・就航開設部 部長 本田 睦生

#### 1.弊社業務概要

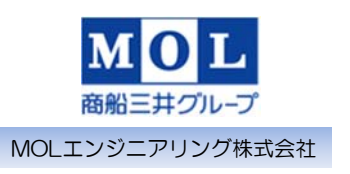

- > 国際海洋法規に基づく各種検査・整備業務
- > 船舶の船体、機関、機器および付属品の保守業務ならびに コンサルタント業務
- > 各種システムおよびデータベース設計、管理業務、船舶管 理システムの販売(プランドメンテナンス、予備品管理)
- 労働派遣業務 一般労働者派遣事業・特定労働者派遣事業
- 環境調査業務
- > 運航船の就航解析業務

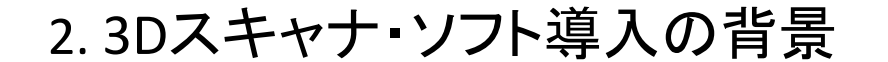

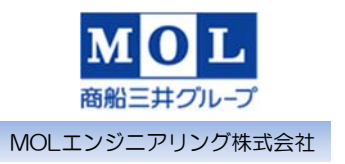

- ◆IMOにおける船舶バラスト水規制管理条約の発効 後、既存船については一部船舶を除きIOPP証書の 更新検査時期までに本処理装置を搭載しなければ ならない
- ◆ 修繕ドックおよびバラスト水排出処理装置メーカー の製造量の不足
- ◆ 装置搭載時期が集中することが予想される
- ◆ 入渠期間内での搭載は可能か

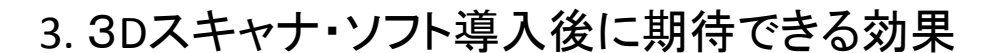

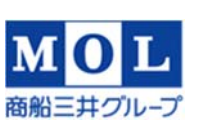

2

MOLエンジニアリング株式会社

◆ 事前調査の訪船回数を削減できる

- ◆詳細図面がなくても先行して配管製作が可能
- 装置設置によるメンテナスの操作性を阻害していないか、安 全通路が確保されているか視覚的に検討できる
- ◆ 入渠期間内での装置搭載が可能になる
- > ClassNK-PEERLESS導入
- ✔ 3Dモデリング化の作成時間を短縮
- ✔ 専門的知識がなくても3Dモデリング化できる

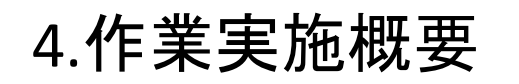

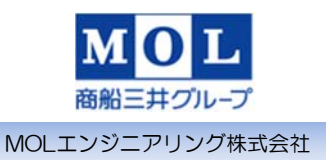

## 4‐1. 3Dモデリング化のために導入した機材 ◆ FARO (Laser Scanner) Focus<sup>3D</sup> S

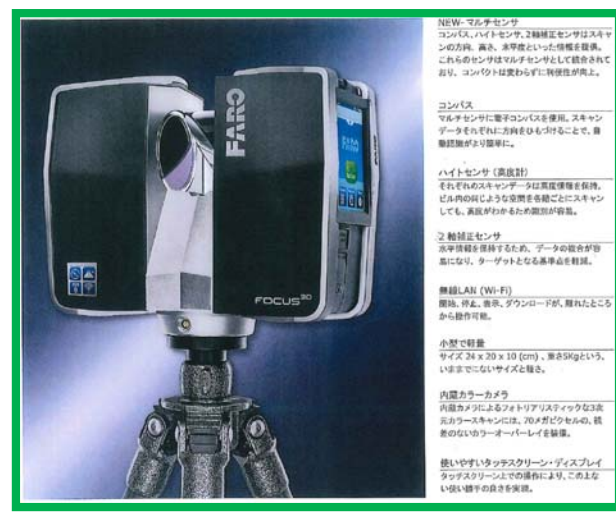

4.作業実施概要

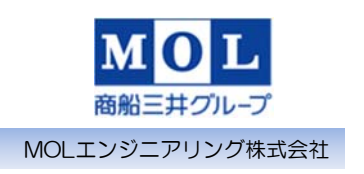

4

## 4‐1. 3Dモデリング化のために導入した機材 ◆3Dモデリングソフト ClassNK-PEERLESS

販売代理店:株式会社ClassNKコンサルティングサービス 開発協力:株式会社アルモニコス

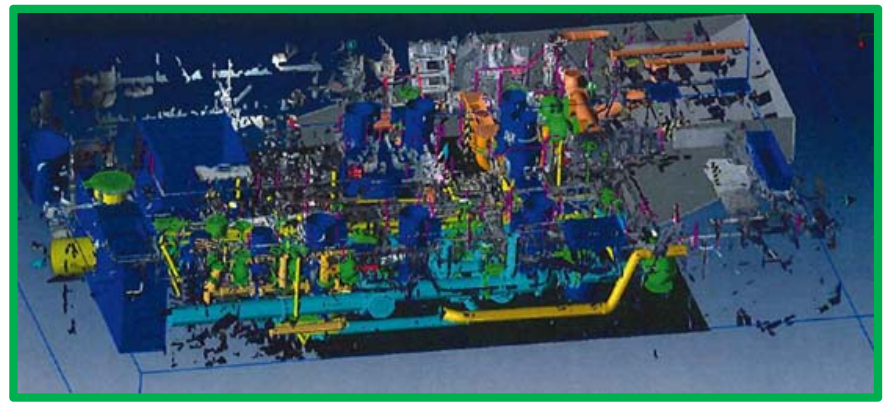

## 4.作業実施概要

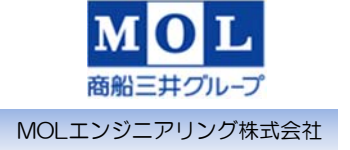

### 4‐1. 3Dモデリング化のために導入した機材

**◆** Workstation (仕様)  $\geq$  OS Windows 7(64bit) CPU インテル® Xeon® プロセッサー E5‐2620 v2 (6コア HT, 2.1GHz ターボ, 15 MB)

- オンボードメモリー 32GB DDR3 RDIMM メモリ (1866MHz、ECC)
- 内蔵ドライブ1 512GB 2.5インチ SATA SSD
- **≻ 内蔵ドライブ2 2TB 3.5インチ Serial** ATA HDD(7200 回転)
- > グラフックカード NVIDIA® Quadro® K4000 3GB
- **≽ 外付けドライブ:2TB(データバックアップ用)**
- モニター 28インチ Ultra HD

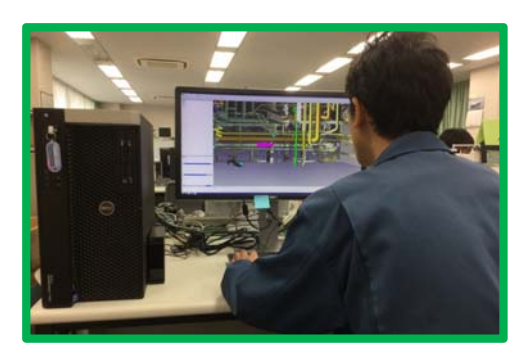

## 4.作業実施概要

4‐2. 図面および配管図の入手

◆搭載要領について検討

- BWMS搭載装置の選定
- バラストポンプの容量および電力
- 電気系統敷設経路

機器搬入経路

非常時の通路確保

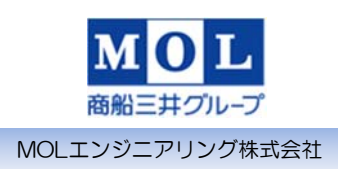

6

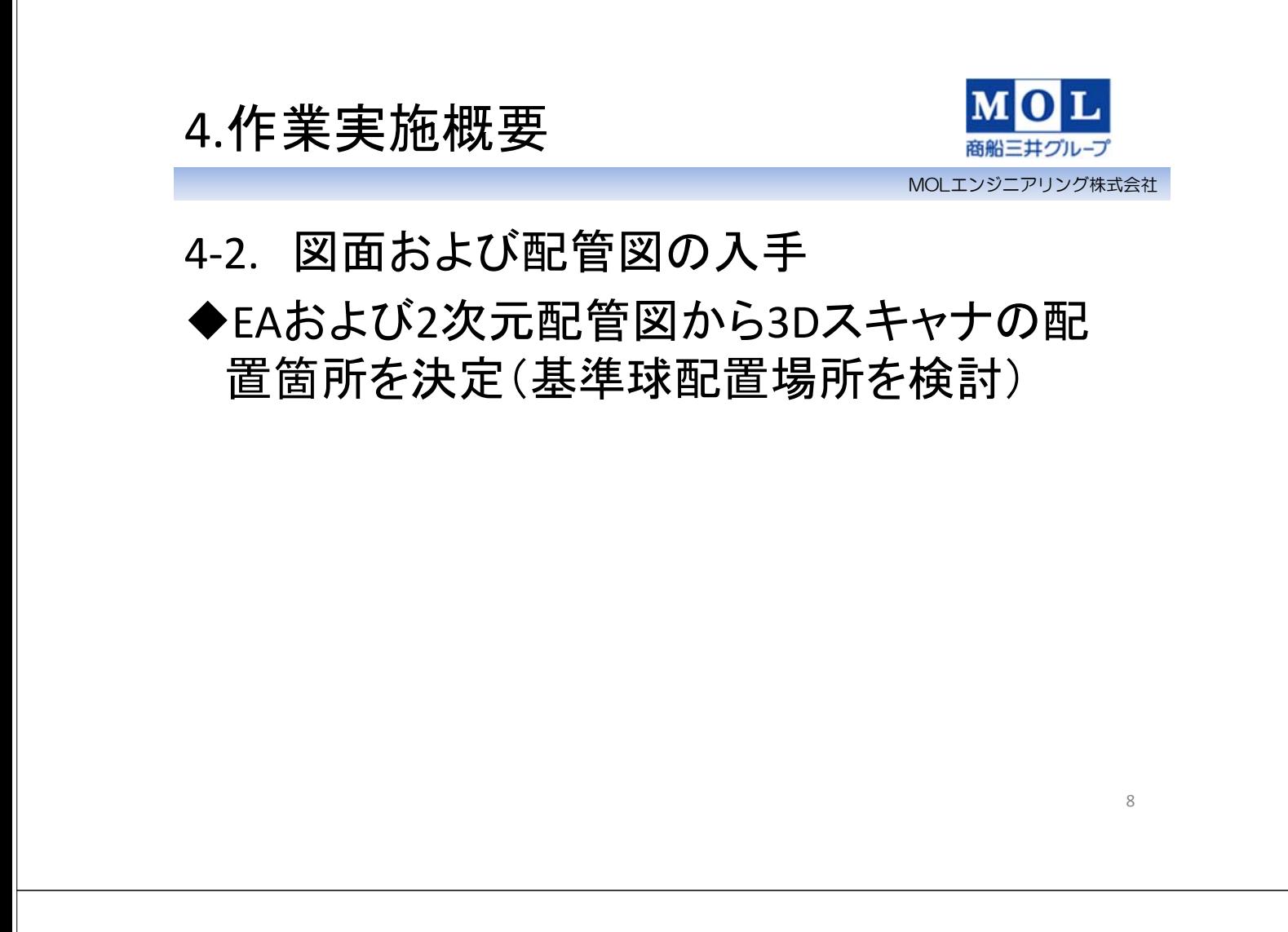

4.作業実施概要

4‐3. 現場での準備作業 機関室内基準球配置状況

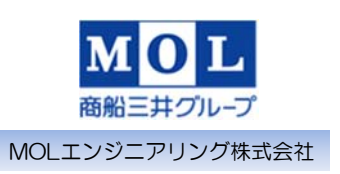

# 4.作業実施概要

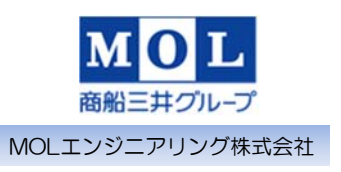

## 4‐3. 現場での準備作業 ◆機関室に3Dスキャナをセット

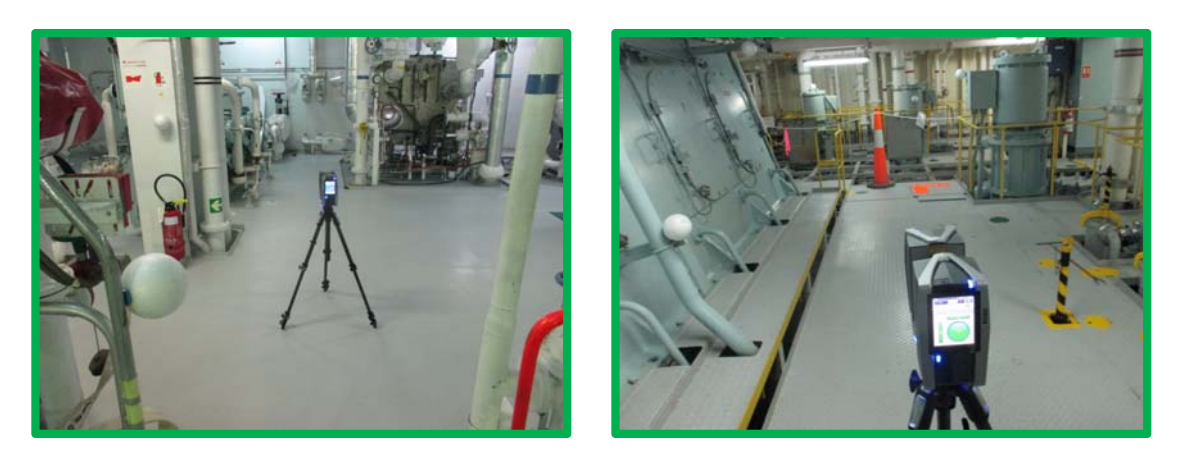

4.作業実施概要

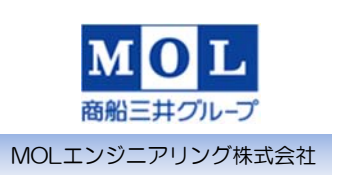

- 4‐4. 点群データの採取
- 基準球の直径125mm(材質:発砲スチロール)
- 作業要員:2名
- 計測データ:約4億点(約20GB)
- ✓計測回数: 44ショット
- 1ショットに要した時間:4~5分(スキャナ分解能 1/5)
- 計測に要した時間:約15時間(スキャナ移動時 間含む)

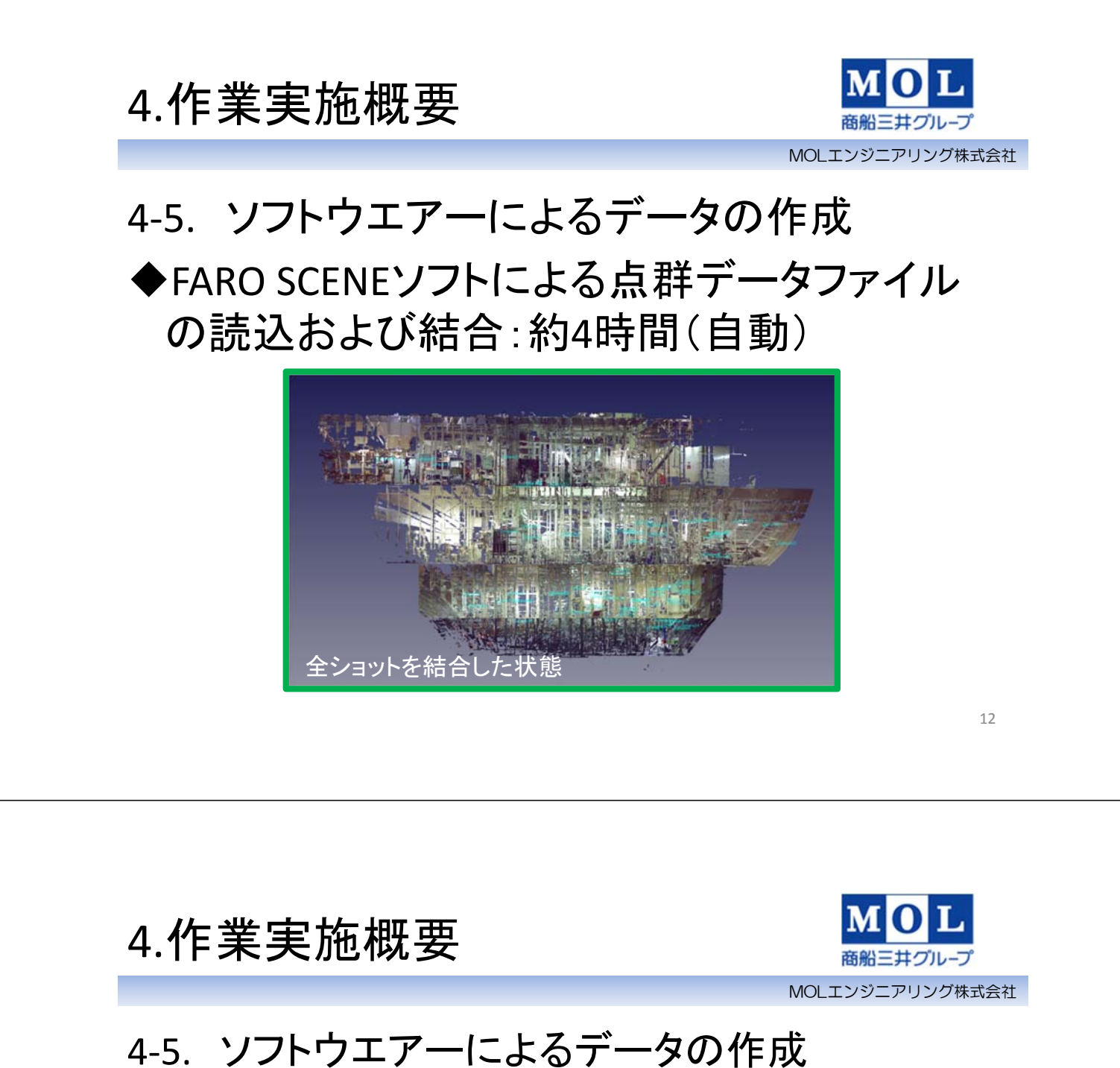

- ◆ClassNK-PEERLESSによる3Dモデリング化
- 作業要員:1名
- 結合した点群データファイルの読込に要した時 間:約15時間
- ファイルのマージ・間引き・ノイズ除去に要した時 間:約23時間(自動)
- 3Dモデリングの作成期間:約3~5日
- 完成後3D CADに渡すファイル容量:約1GB

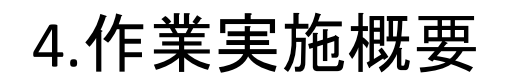

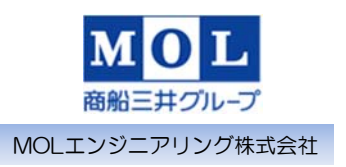

# 4‐5. ソフトウエアーによるデータの作成 ◆ClassNK-PEERLESSによる3Dモデリング化

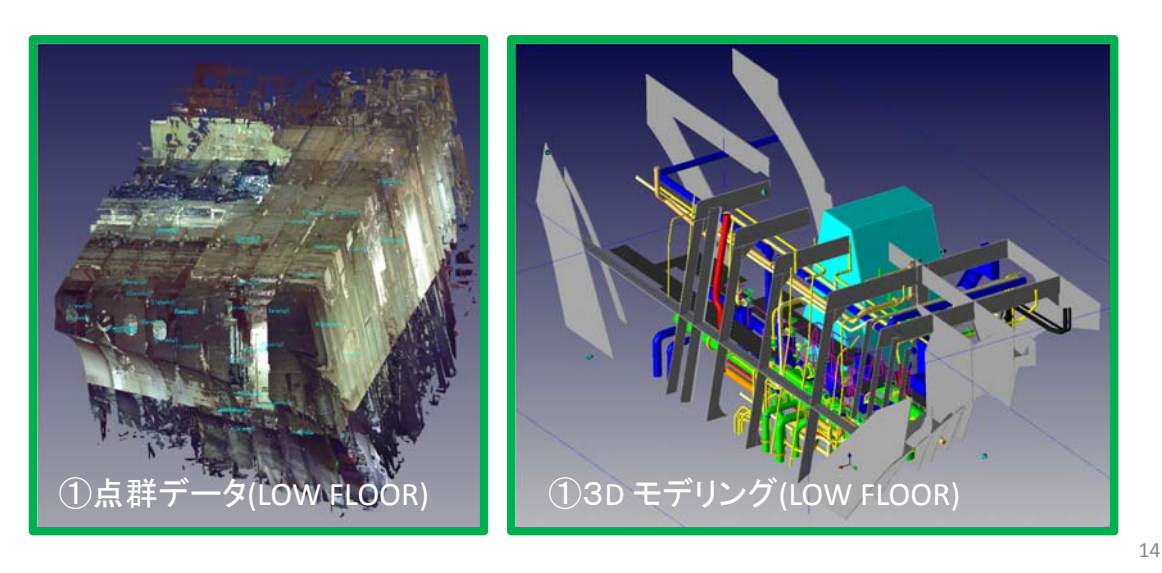

4.作業実施概要

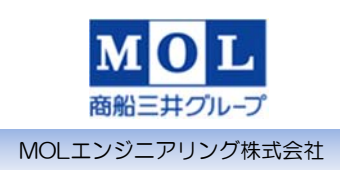

# 4‐5. ソフトウエアーによるデータの作成 ◆ClassNK-PEERLESSによる3Dモデリング化

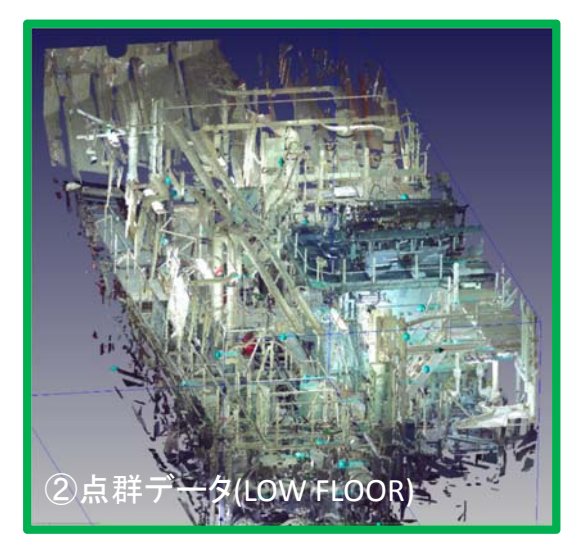

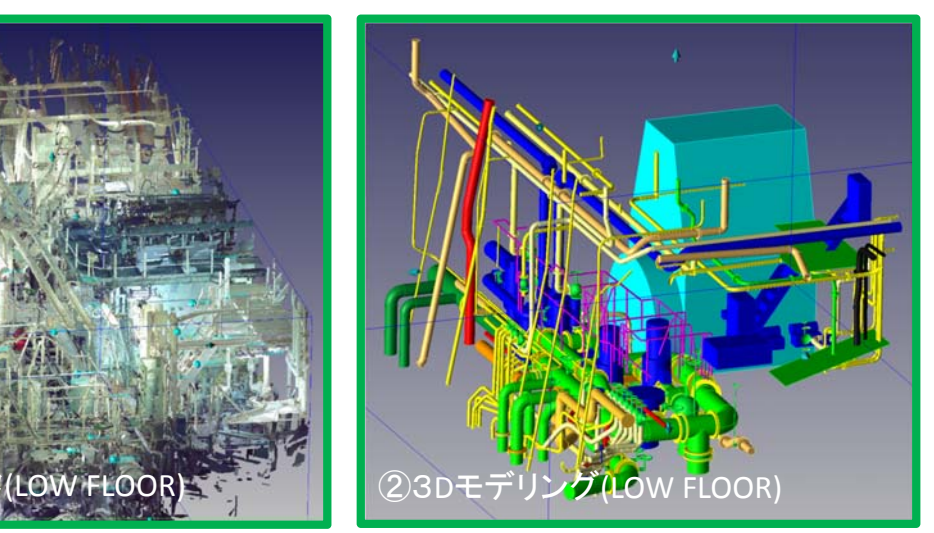

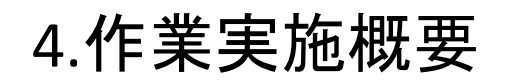

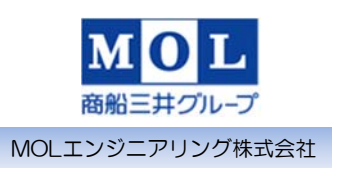

# 4‐5. ソフトウエアーによるデータの作成 ◆ClassNK-PEERLESSによる3Dモデリング化

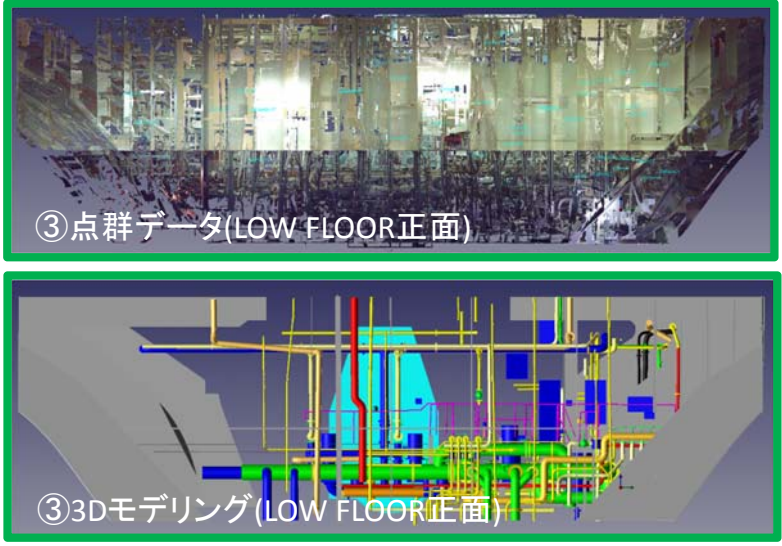

## 5.ClassNK‐PEERLESSの評価

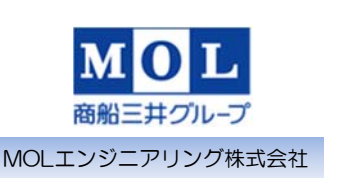

16

### ◆習熟すれば比較的容易に3Dモデリングができる

- ◆規格データベースが多 く用意されているので便利
- ◆当初はファイル作成中にプログラムがシャットダ ウンするシステムエラーもあったが、現在シェー プアップされてほぼ安定している

◆年間保守契約を締結しているので、バージョン アップが実施された場合、最新のソフトを利用で きるので、さらに作業時間の短縮を図ることがで きる

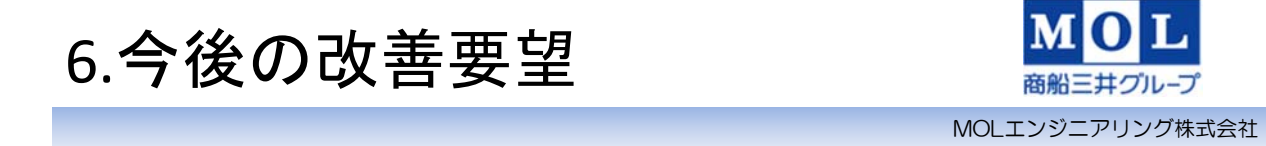

#### ◆同型船については、既に作成が終わったファイ ルを基準として変更点のみ作成可能(現在開発 中)

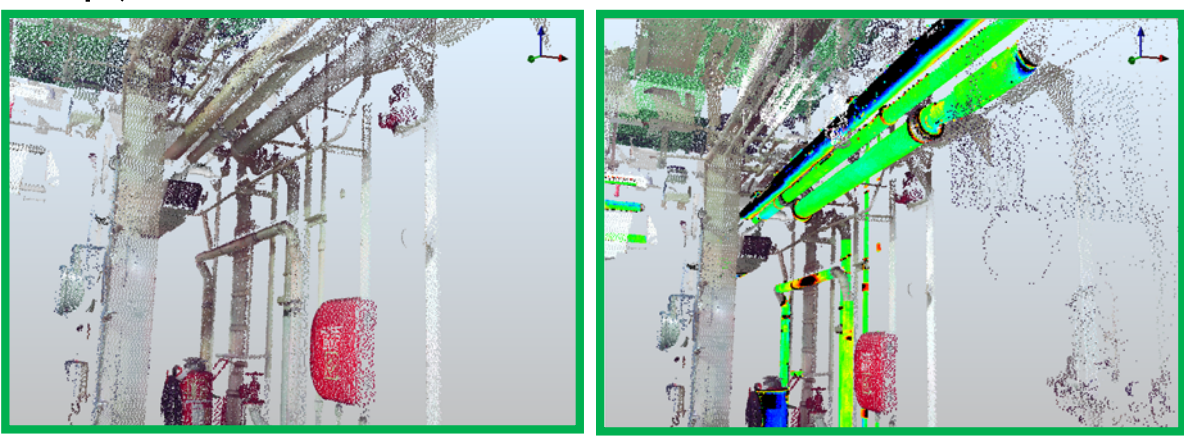

6.今後の改善要望

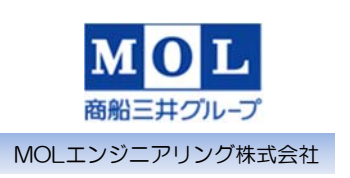

18

### ◆新たに装置を設置する場合、機器の干渉を 確認できる(現在開発中)

選択された部品や形状の動作ルートを、移動や回転の指示をしながら設定

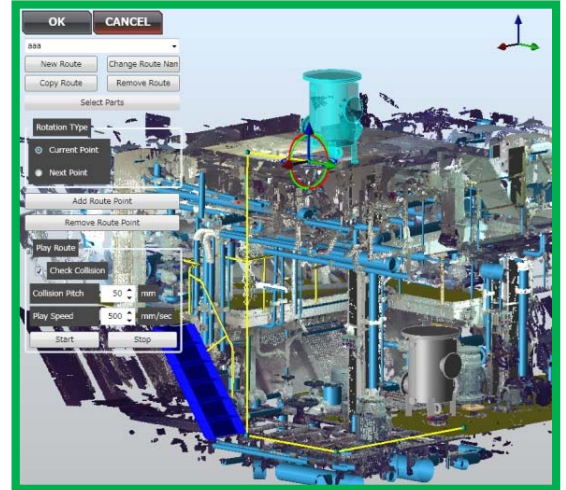

#### 6.今後の改善要望

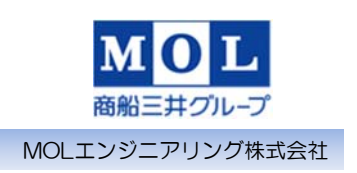

◆既に作成された3Dモデリングファイルに追加 で点群データを簡単に追加できる ◆装置の搬入経路が確認できる ◆ラギングが施工された配管を裸にしたフラン ジから配管径を認識できる **◆3Dモデリング終了後、連絡している配管につ** いて配管色を一回の操作で同一色とする(盲 板の結合は考慮必要)

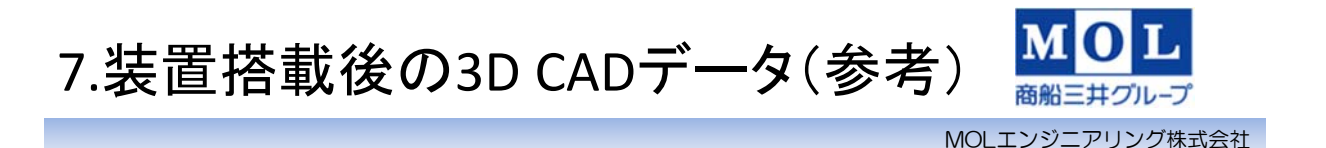

## エンジニアリング会社作成(全体図)

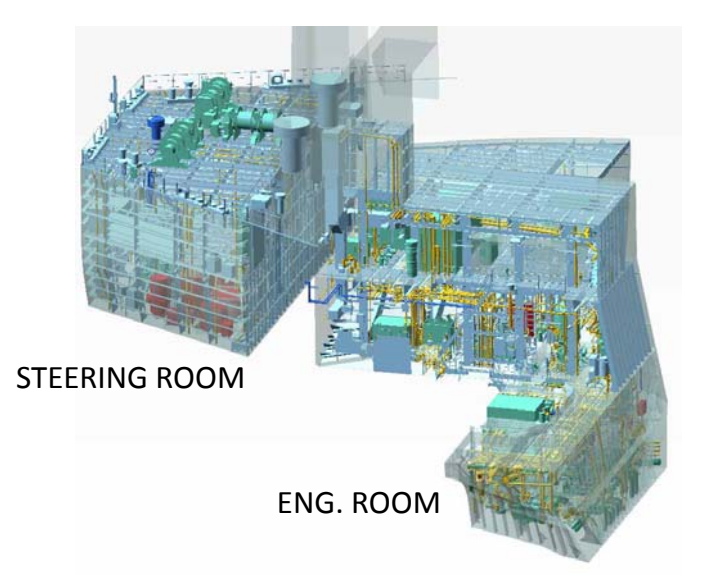

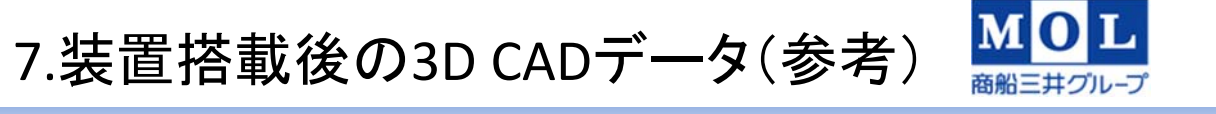

MOLエンジニアリング株式会社

# ◆エンジニアリング会社作成(LOW FLOOR)

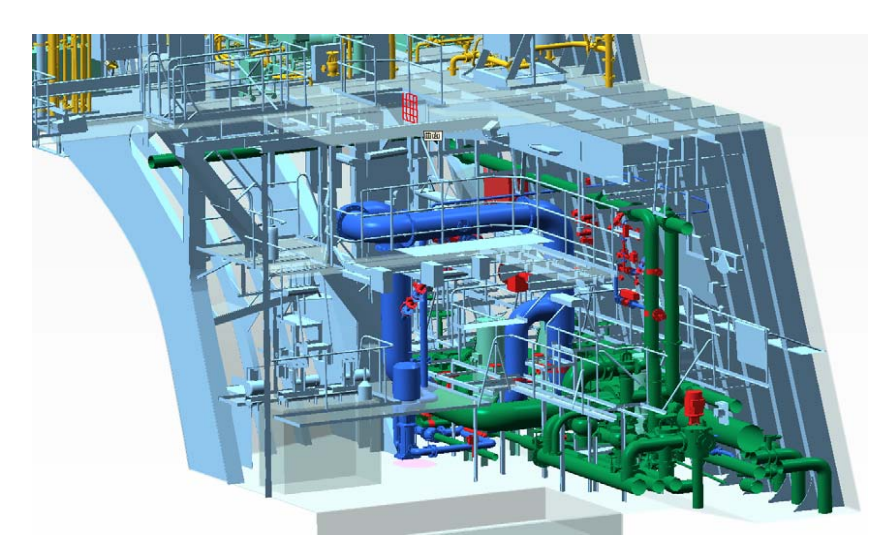

## 8.BWMS利用後の展開

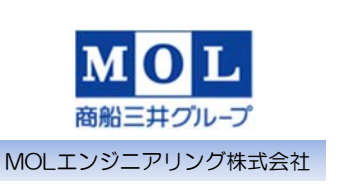

22

# ◆既設配管機器等の改修·改造工事 **◆3Dウォークスルーを利用したシミュレーション** による教育ソフトの制作

◆事故再発防止教育ソフトの制作

### ご清聴ありがとうございました。

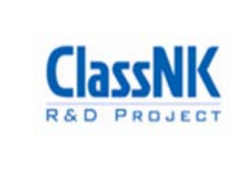

このソフトウェアは、東京大学、日本郵船株式会社、株式会社商 船三井、川崎汽船株式会社、佐世保重工業株式会社、株式会社三 和ドック、株式会社MTI、株式会社エス・イー・エー創研、株式 会社アルモニコス、一般財団法人日本海事協会及び、株式会社 ClassNKコンサルティングサービスが参加する共同研究により、 日本海事協会の「業界要望による共同研究スキーム」による支援 を受けて開発されました。